#### MISCELLANEOUS SERVICE OFFERINGS

# 13.15 TELEBRANCH **SM** SERVICE (cont'd)

#### 13.15.3 Rates and Charges

A. The following charges are for the TeleBranch feature only and are in addition to applicable charges for service and equipment with which it is used.

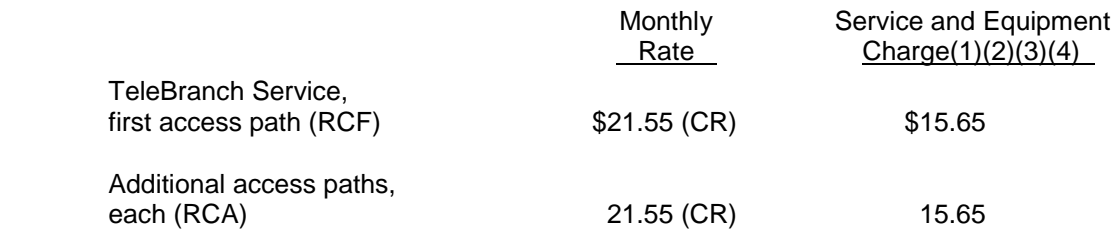

B. The following charges are for the TeleBranch feature on local exchange calls only and are in addition to the applicable local message unit charges specified in the Local Exchange Tariff as found in Paragraph 1.2.2,F.5.B.

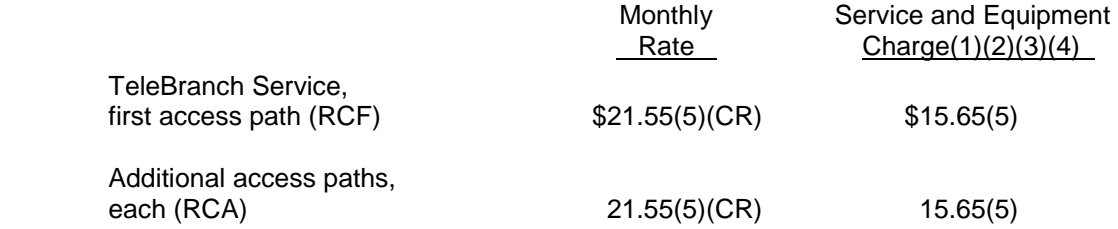

C. The following rates and charges are for a TeleBranch 12 Month Offer:

This offer provides eligible business customers who subscribe to Telebranch a \$5.00 monthly rate for Telebranch for the first 12 months. In addition, eligible customers will receive a waiver of the nonrecurring charges to add Telebranch. The monthly rate will be discounted for each local path and for each additional path. Usage charges will be applicable as tariffed.

Eligible customers are as follows:

- Business customers who have their exchange access service with another carrier and who now establish their exchange access service with the Company.
- Customers must retain Telebranch for 12 consecutive billing cycles, in order to receive the full benefit of this offer.
- Any customer who discontinues Telebranch prior to the required 12 billing cycles, will forfeit any remaining credits.
- To qualify for this offer the CFN number of the Telebranch service must terminate to a Company business access line.

**SM** Service Mark of Southwestern Bell Telephone Company.  $(1)(2)(3)(4)(5)$  See Sheet 85.1 for footnotes.

## **EASYOPTIONS® SERVICES**

#### **47.4 RATES AND CHARGES (cont'd)**

#### **47.4.2 Business Service**

## A. Per Line

The additional monthly rate is applicable only when multiple services are ordered as specified in Paragraph 47.3.4.

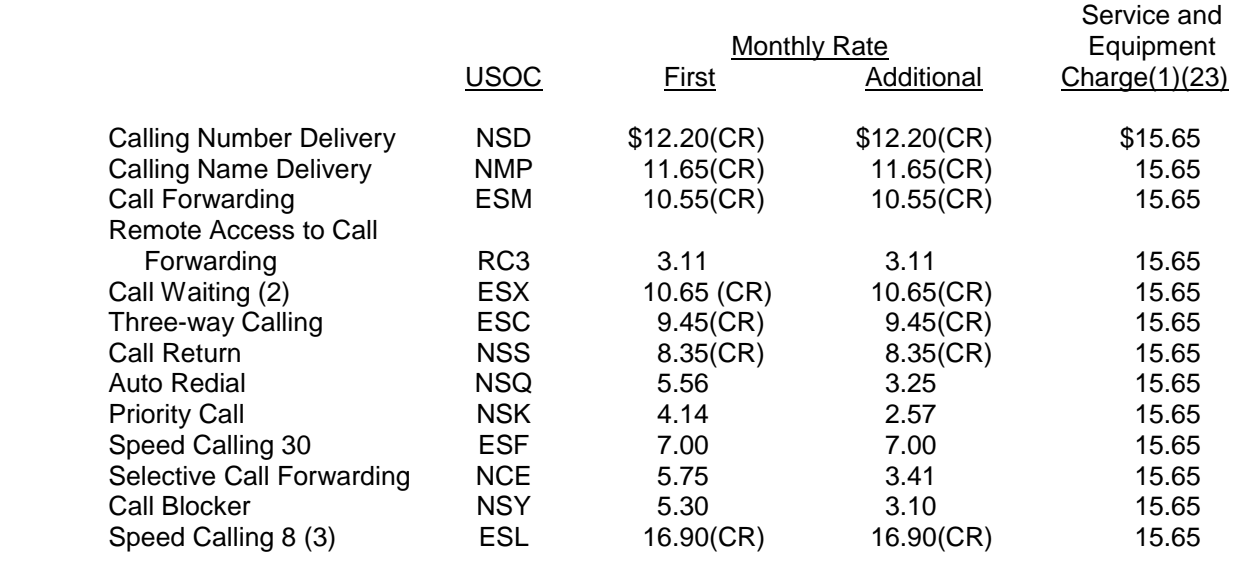

(See Sheet 15 and 15.1 for Footnotes.)

## **EASYOPTIONS® SERVICES**

# **47.4 Rate and Charges (cont'd)**

# **47.4.2 Business Service (cont'd)**

B. Per Line -

The additional monthly rates specified above are not applicable when ordered with the following services.

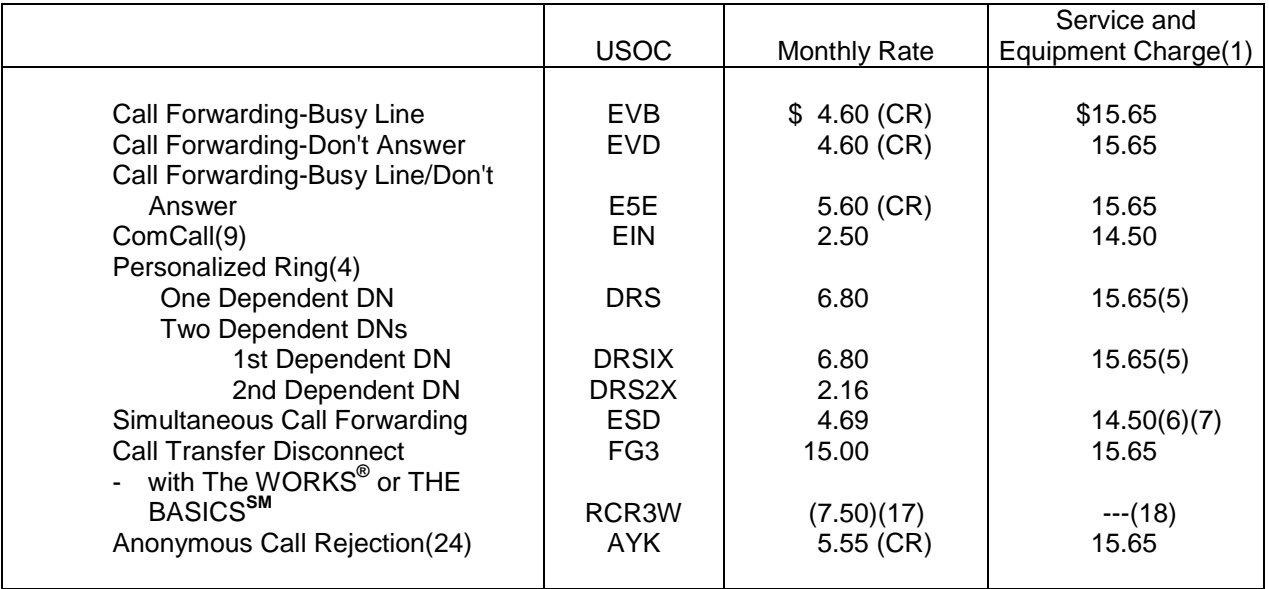

See Sheet 15 for Footnotes.

# **EASYOPTIONS® SERVICES**

## **47.4 Rates and Charges (cont'd)**

# **47.4.2 Business Service (cont'd)**

B. Per Line - (cont'd)

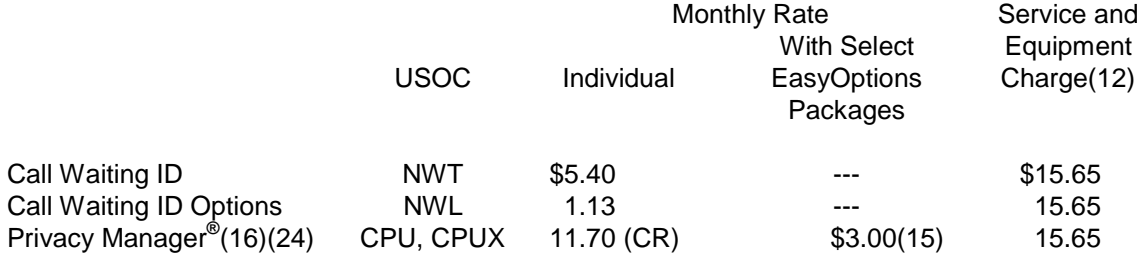

#### C. Per Line -

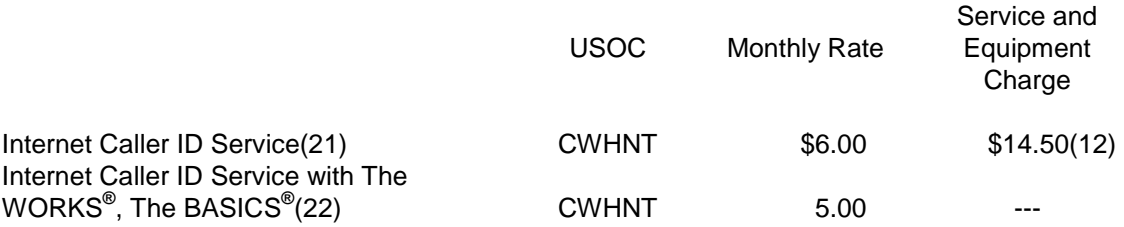

(See Sheet 15 for Footnotes.)